## [Podręcznik użytkownika](http://support.edokumenty.eu/trac/wiki/UserGuideV5.2) > [Panel sterowania](http://support.edokumenty.eu/trac/wiki/UserGuideV5.2/Settings/ControlPanel) > [Dokumenty](http://support.edokumenty.eu/trac/wiki/UserGuideV5.2/Settings/ControlPanel/Documents) > Miejsca przechowywania

## **Miejsca przechowywania**

W słowniku **Miejsca przechowywania** gromadzone są lokalizacje fizycznego przechowywania dokumentów, np. szafa pancerna, czerwony segregator w szafce w sali konferencyjnej. Słownik ten jest typu podstawowego. Zarządzamy nim według [ogólnej instrukcji.](http://support.edokumenty.eu/trac/wiki/UserGuideV5.2/Settings/ControlPanel/SimpleDictionary)

Definicje dodajemy korzystając z formularza **Miejsce przechowywania** wpisując nazwę w polu **Opis** i klikając **OK***.*

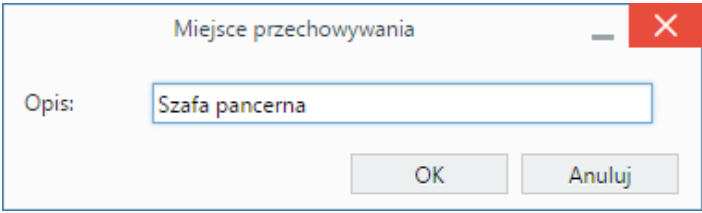

Definicje z tego słownika wykorzystywane są m.in. w formularzu dokumentu.